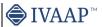

### IVAAP (Enterprise Subsurface Data Visualization Platform)

### G&G (Geology and Geophysical)

eract with Seismic and Well data (seismic volume, horizons, faults and well log, well trajectories and

Visualize multi-well tops correlation

Web portal to access and visualize geo-referenced G&G data

Map Search & filter of G&G data and visualize Wells, Seismics documents and other G&G data iinto predefined dashboards
Support for ArcGIS layers and features

# User, based workflow integration for processing and Machine Learning Drilling Monitor real-time drilling data by streaming from WITSML server (1.3.1, 1.4.1)

Geosteering workflow

Combine seismic and well data views

Connect and visualize 3rd party scientific drilling engines with Well Data (drilling string mechanics, torque and drag, vibration motors....)

Display directional data (actual versus planned trajectories)

Display BHA data and schematics from external database (Peloton, WITSML...)

Monitor NPT (Non Productive Time) and rig activity

Wirelline

Conduct Quality Control (QC) on log data Visualize formation evaluation

Combine displays log data, directional, lithologies, formation tops

# Monitor in real-time wireline data Completion

Run casing monitoring

## Display well schematics—plan vs. actual Production

Monitor multiple individual well parameters connecting to external production data servers (OSIsoft server)

Display and monitor sensors, captors and equipment data from SCADA systems
Provide alarm messages for abnormal conditions
Control real-time opening and closing valves

Analyze declination curves-plan vs. actual

Visualize break-even point Automated reporting capabilities Interactive Visualization

### Generic

Responsive web design interface

Interactive docking framework (dashboard organization by users)

Interactive visualization manipulation (pointing, clicking, selecting, dragging, dropping)

Touch screen support

Visual/gestural manipulations: multitouch operations such as pinch and zoom, rotate, and flick. 3D visualization rotation by three (x, y, z) axes.

Dashboard and Template system with sharing capability

Capability to publish a dashboard and share it with other users

User driven Dashboards templates management (save, restore)

Synchronization between charts

Access to math engine (integrate with external math engine or use internal formula engine)
Formula macros: Moving Average, Despiking, Lower Despiking, Fill Gaps

Real-time visualization refresh screen

Rich chart editing with formatting options Global data search Global data filtering or per data set

Thumbnail preview for patterns

Conditional formatting
Printing capability with PDF report generator

### transf **Navigation Features**

Dark UI mode

Favorites, Recents, Home, Dashboard pages

menu to access State definition, formula editing, themes and publishing

### Home page

Home page Map Centric, Well Centric, or Dashboard Centric Shared dashboards with users or groups Search, list of dashboards Dashboard menu options available from thumbnail and dashboard list NEW

Thumbnails of most recent dashboards and dashboard templates Access to most recent projects from Home page
Map page accessible from the navigation bar with search and filtering options

Create and update projects using maps

### **Dashboard Page**

Data Tree

Data tree access to Project data, dashboards and templates Quick access to project content

Collapse data tree Manage and share dashboards

Manage and share templates

Group data sets by categories

Shows widget type as title after widget creation Set interval for data requests

Access to metadata information (for well metadata)

Support floating toolbar in publish mode Project content updated automatically Delete top and top set from data tree

Delete formula curves

Color well icon by group

Visualization Area

Organize chart widgets using the docking framework

Custom widget grouping Add a new row of widgets Full screen widget

Move widget

Split area horizontally or vertically

Spiit area fiorizinally of Vertically Display metadata into widget title Tooltip displayed on active widget only Notification dialog for errors, warnings, and process status Theme manage globally or locally inside a widget

### Toolhai

Quick access to widget functionalities

Quick access to object properties Ouick access to tools

Quick access to data filtering Quick access to shortcut

Ouick access to processor

Dashboard name visible into the navigation bar Types of Visualization

```
Well Log
Support for Single Data, Multi-Data, Multi-Parent mode
Time or Depth indexed data
  View log curve / array curve / discrete curve
Array log vertical interpolation
  State definition support for annotation curve
  Display log curve line / symbol / value with micro-positioning
Display log fill between curves / track borders / base lines with gradient
Display lithologies
  Display annotations
  Display stacked curves
Display tops
  Display schematics
  Display perforations
  Display casing
Display Open Hole section
  Display interval curve
   Converts curve to logarithmic automatically when adding to a logarithmic track in WellLog widget
  Support for annotation curve editing
Combined display (log, mudlog, trajector, schematics, images) synchronized while switching well
  Real-time mud log
  Switch main index
  Follow real-time updates
Support real-time updates with ascending or descending depth index
  Support multi-datasets
  Support with datasets
Support vertical / horizontal orientation
Discrete editing
  Top editing
  Annotation curve editing
  Support for tadpole
Support state definition for symbol color filling
  Manage order in curves displayed in track
  Shortcut to favorite templates
Curve dictionary and Curve aliases support
  Autofit to quickly scan multiple wells
  Scale visible in the header of index track (optional)
  Scale visible in the header of fildex to
Scroll bar position save/restore
WellLog widget header (PDF printing)
Export to PDF with interval settings
   Support for footer
             alue tooltip at cursor position
Well Section
Display vertical fence along a well trajectory in TVDSS versus Measured Depth
  Option for project ahead trajectory display
Display seismic background
  Display well log template
Display well tops

Correlation Display

Add/remove wells and wellbores
  Apply well log template
Zoom in/out individually or all wells
Scroll up/down individually or all wells
  Reset well position
  Synchronize spacing between wells
Apply well log template
  Horizontal scale
  Add/remove tops
  Top editing
Save tops to database
  Raster log support
  Supports horizontal scales
   Switch raster log
  Switch log
  Curve dictionary and curve aliases support
  Create correlation fence from Correlation widget and edit in Map widget Interval name in top state definition
  Shortcut to favorite templates
  Ghost curve support
  Flatten on top
Flatten on index value
  Align Wells to top or bottom measure depth
  Definition for colors and pattern created from displayed tops
Print to PDF
Map
  Support for Web Map Tile Service (WMTS): Google, Bing, OpenStreetView...
Support for GeoISON
Support for multiple feature layers
Support for ArcGIS feature layer
  Support for multiple ArcGIS servers
Support for Bing Aerial Maps
Support for search directly through data store
  Display seismic lines
  Display wellihead location
Display and edit well correlation fence
  Select seismic line and wells
  Individual or area selection
  Metadata for selection object displayed on map
Interactive well grouping on map
3D View
Display 2D seismic, Inline, crossline, time slice, arbitrary line
Display multiple inlines, crosslines and time/depth slices
  Display surface map
  Display horizons
Display faults and fault sets
Display reservoir grid and properties
  Support state definition on reservoir data
  Display wellhead
Display well tops
  Display correlation fence
  Display trajectory fence
  Display trajectory line
Display trajectory tube
  Display survey stations
  Display curve tube
Display cylinder log
  Display plane log
  Drag & drop multiple objects from the data tree
  Use state definition on curve tube, cylinder log and plane log
Display point set data with symbol color and size based on properties values
Display intersection between inlines/crosslines and horizons, surfaces, faults, triangle mesh, reservoir
  Highlight selected object
Apply property change to current object or all same objects
Trajectory vertical elevation support
```

```
3D crosshair with projection on 2D plans
Switch between free camera and follow cursor mode
Synchronize cursor tracking with 2D Seismic widget
  Ontion from time slice compression
  Support for AGC noise reduction
Support data with no CRS
  Seismic support for transparency
  Support for contour lines on horizons and gridsurfaces
Support for well casing, casing shoe, tubing, perforations
Synchronize well cursor with Schematic widget
   Synchronize cursor between seismic volume and Basemap widget
Synchronize cursor between seismic volume and Basemap widget

2D Seismic.

Display inline, crossline, horizons
Quick access tool bar for inline and crossline selection and navigation
View SEG-Y / SU / SEP / JavaSeis / ProMAX / SEGD / SEG2 / OpenVDS
Support seismic compression
  Navigate seismic survey
  Display wiggles
Display variable and interpolated density
Display positive and negative fill with solid color or gradient
  Reverse polarity option
  Reverse gradient option
Display gaps in seismic profile
Display EBCDIC information
  Binary/EBCDIC copy to clipboard NEW
VDS 2D dataset support NEW
Header information dialog
Apply Filter / AGC / Reverse processors
  Fault display support
  Fault editing
  Create Fault set
  Support for overlay display
  Display report template
  Support for tables and metadata
Spectrum
Analyze seismic data spectrum
  Compare multiple parts of data in one chart
  Support both time domain and depth domain data
Switch between analysis modes: Amplitude, dB Linear, Phase, Wrapped Phase, Power
Apply Filtering / Windowing / Smoothing / Phase Trend Removal processors

Drilling Status

Display real-time BHA position

Zoom in and out
Select among pre-defined BHAs
Schematics
Display schematic data
  Support for casing, tubing and BHA Animated BHA (fluid, debris...)
  Support for perforations
Cursor tracking with WellLog
  Display Open Hole section
  Display deviated schematics
Tracking with 3D widget
  Tabular version display in table widget
Scatter Plot / Cross-plot
Support third dimension using gradient color or state definition
Curve dictionary and Curve aliases support
  Support for regression line linear and non-linear
  Cross-hair in color bar
  State definition support
  Filtering content based on state definition
  Discrete editing
Export to PDF
Time Series Chart
  Time Series Chart
Support for Single Data, Multi-Data, Multi-Parent mode
Display one or multiple time series
Support for color filling between series
  Support for state definition
  Support for real-time
Support for table data
  Support for Annotations
Support for Perforations
Support for logarithmic mode
Bar Chart
  Range support for tabular data
Lock on name for tabular data
Accumulation mode
  Display discrete curve
  Line display option with show / hide markers
Support for continuous curve with state definition
Support for table data
Support for real-time update

Basemap
  Display seismic slices, inline, cross-lines
  Display horizons, gridsurfaces, triangle mesh, faults
Display reservoir layer
Display well locations, well trajectories
  Drag & drop multiple objects from the data tree
  Support for contours
Support for transparency
Export to PDF
Pie Chart
Support for tabular data NEW
Lock on name for tabular data NEW
  Multi series support for tabular data NEW
  Cursor tracking for tabular data NEW
Display discrete curve
Support continuous curve with state definition
Support for real-time update 
Line Chart
  Lock on name for tabular data NEW
  Range support for tabular data NEW
  Cursor tracking
XY line chart with option for markers display
  Support for multiple data series
  Display mode for Single Data, Multi-Data or Multi-Parent
  Support for multiple axis
Support for annotations
  Curve dictionary and Curve aliases support
  Multi-data set and multi-parent support for logs
Option for tracking along wellpath in 3D View widget
```

1

```
Analyze seismic data distribution
Support frequency types: absolute, normalized, relative
  Export to PDF
  Curve dictionary and Curve aliases support
 Table View
  View log curve
  Support multi-datasets
  Follow real-time updates
Support for state definition
  Lock on name NEW
  Create State definition from the widget NEW
Customize column (filter, align) NEW
  Support for header wrapping
  Support for column sorting
  Ablity to hide Title NEW
Fit Column to the width of the widget NEW
  Improve template saving NEW
  Supports formatting for each column
Display top set table
Support cell wrapping
  Optimized default column width
  Pivot Table
  Display pivot table
Calculate statistics
  Aggregate table data
  Spreadsheet Table
  Display table data
Support multiple spreadsheets
  Curve dictionary and Curve aliases support
Value Tracker
View log curve value
Support multi-datasets
  Support and follow real-time updates
  Support for state definition
Curve dictionary and Curve aliases support
Report
Keport
Custom created reporting dashboard
Gauge
Support for real-time updates
Support for visual alarms
Gauge type Tracking NEW
  Gauge type Tracking Bar
  Gauge type Digital
  Gauge type Full Circular
Gauge type Half Circular
  Gauge type Quarter Circular
  Gauge type Wultiple Tracking
Gauge type Vertical / Horizontal Bar
Gauge type Real-time gauge used to display activity status
  Curve dictionary and Curve aliases support
 Statistic
 Support multi-datasets
Curve dictionary and Curve aliases support
HTML
  iframe support
  Time or Depth indexed data
Time or Depth Indexed data
Supports switching between well and wellbore

Title Widget
Display data set name
Display real-time status
Option for free text
Support for metadata keywords 
Image Widget
Display PNG, JPEG and TIFF files

Diagram Widget
  Display SVG file
  Support for simple animations
Support display curve values updated with cursor position or real-time
Support for state definition
Platform
HTML5 (JavaScript) based client
SDK based workflow integration for Machine Learning
  Cross-platform desktop, tablet, mobile support
Cross-browser IE11+ / Chrome / Firefox / Safari / Mobile Safari
White label / branding support
  Help system
  Highly scalable
Micro-services architecture
Real-time support / acquisition live status determination / near real-time (1s)
  Math engine / expression based math solver, statistical functions 
Plug-in support for customer processes 
Software development kit (SDK) for custom connectors 
Software development kit (SDK) for frontend developments
  Data Versioning
  Annotations
Support for global mnemonics, aliases, units of measure and conversion
  Use of Apache SIS for CRS transformations
  Resilient and fault-tolerant
  Importer/loader for Excel and CSV file
  Extensibility (add contextual menus, launch scripts, create own plugins and workflows, public Java API...), embeddability
  Support for Seismic indexing for Azure Blob Storage seismic (and soon AWS S3) Support of OSDU M8
  Support for OpenEarth
Support for MinIO and Cloudian storages
Data Management
Connectors
  MongoDB
NoSQL
  OpenEarth
  INTGeoServer
  INT Geofiles
  SQL
  Peloton
  WITSML (data streaming directly into WITSML server)
  OSIsoft
  Relational Query Access
  PPDM
  ArcGIS
  Amazon AWS S3
  Microsoft Azure Blob Storage
  Google Cloud Data Storage
EIA (US Energy Information Administration)
```

MinIO Cloudian CosmosDB File Formats Supported (Extensible)
Seismic: SEG-Y, SEG-D, SEG-2, INT Indexed XGY, SU, INT Indexed SU, SEP, OpenVDS, JavaSeis, Promax, Indexed Promax, CST, Indexed CST Grid Surface: Open Works, Petrel, Global Mapper, ASCII R5000/OSDU, GeoCraft, Kingdom Horizon, XYT Horizon: IXTA, INT XML Horizon, ASCII R5000/OSDU Fault: INT ASCII Fault, ASCII OSDU, Petrel ASC, Kingdom Fault Point Set: INT ASCII PointSet, INT XML PointSet Reservoir: RESQML, Eclipse ASCII Grid Triangle Mesh: GOCAD/TSURF, XYZ, Petrel DAT Cultural Data: PNG, JPG, GIF, SVG, TIFF Tops: ASCII Well Data: LAS 2.0, LAS 3.0, DLIS, ASCII Well Survey: ASCII Well Document: PDF Diagram: SVG

Objects Supported

Static and real-time data Well log curve (single and multi-value)
Well tops
Well Lithology and Annotation Well documents BHA, Schematics, Completion, Casing, Perforations (SVG, CAD) Seismic inline, crossline, time slice Seismic geometry: Prestack, volume, 2D lines Horizons, Faults Grid surfaces Reservoir grids Point Set Time series data, OSIsoft tag Table, SQL queries
WITSML 1.3.1 and 1.4.1 objects (Well, Wellbore, ChangeLog, Log, Message, MudLog, Risk, Trajectory, Tubular, WbGeometry)
Security / System Management
User Management / Preferences Manage domains, groups and users Manage data access permissions Manage connectors and queries Manage projects Manage dashboards and templates Manage domain resources (pattern files, audop files, templates,, map services)
Manage sharing between users and groups License management Admin Import files (CSV, LAS, ASCII, WITSML)
Import wellhead information Import formation tops
Import new users list NEW
Import curve, curve alias, and unit dictionary NEW Import schematics dictionary Import raster files NEW
Import JPEG, PNG and SVG files
Import pointset data Import pointset data
Import by reference for well documents, LAS, grid surfaces, point set, horizons
Time zone support for CSV NEW
Added date/time services to the table NEW
Server pagination for Users, Groups, Projects NEW Active / Deactivate users in bulk Share and copy templates to groups NEW Share state definitions and formulas Manage cloud services Seismic cloud indexer Seismic cloud indexel

Security

Authentication (Single Sign-on, SSL) SAML support Authorization Encryption Usage monitoring, auditing

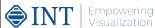